# **RECOGNIZING DATA FROM IMAGES FOR HELTH INSURANCE USING AZURE AI**

# Contents

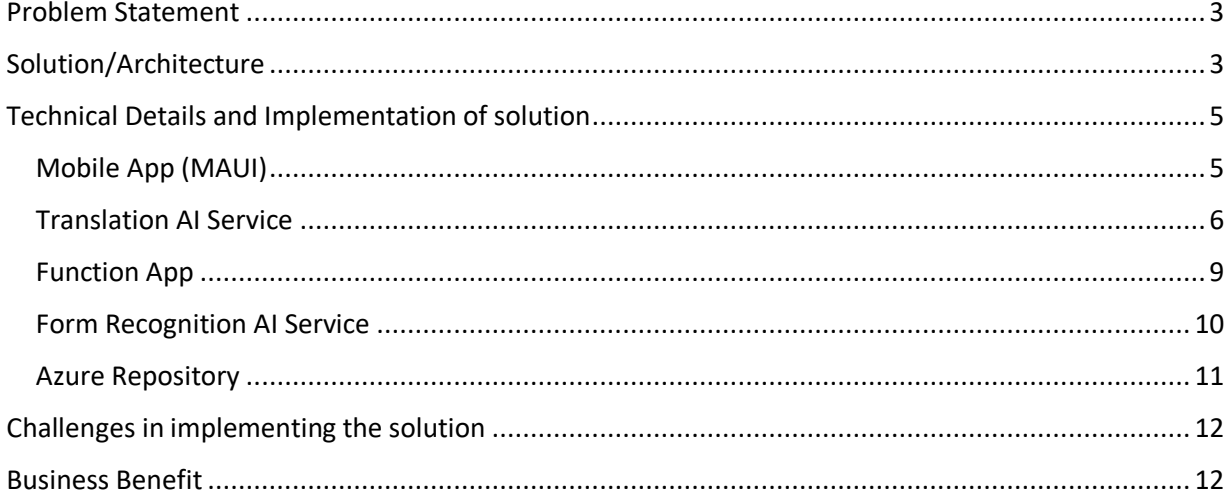

# <span id="page-2-0"></span>Problem Statement

Healthcare and insurance have more relevance in today's world, especially when unexpected events like pandemic outbreaks and increased lifestyle health issues occur.

For insurance companies, it's a very complicated task to go through all the hospital bills and calculate the amount spent on hospitalization. It's an important task in the reimbursement of medical insurance.

# <span id="page-2-1"></span>Solution/Architecture

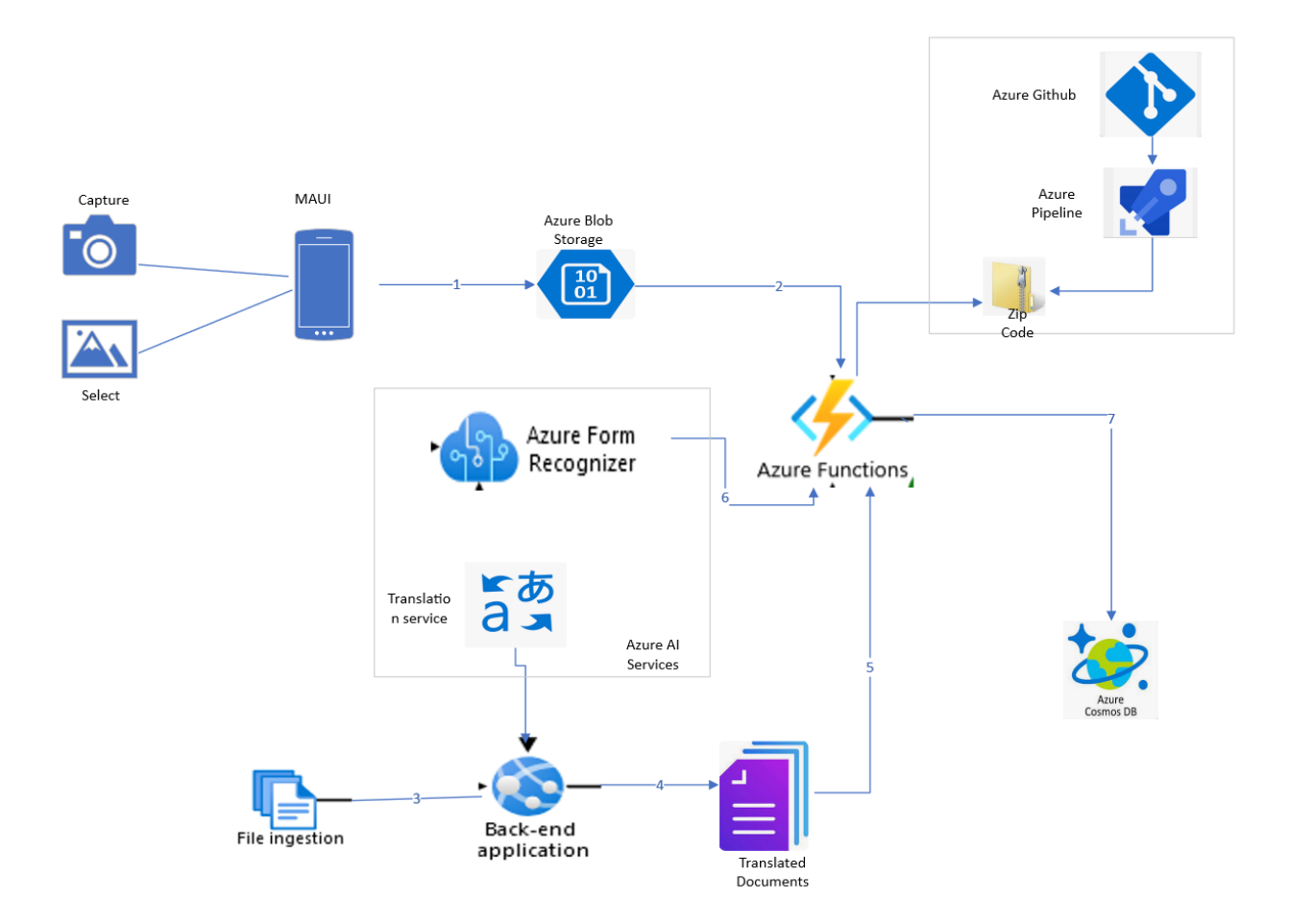

In this solution,

- We are capturing the hospital bills using a **mobile app**, or we can select the existing image from Gallery.
- mobile app designed using the **MAUI framework**.
- Uploading these images into the **blob storage** account
- Meanwhile, we have the option of choosing the document in another language.
- using a **Translation AI service** to convert the document into the English language.
- Once the document is uploaded to the **storage account**, use the **function App** to extract the data from the images.
- Here, we are using a **form recognition AI service** to extract the data.
- This is the data we are inserting into the **Cosmos database**.
- We are maintaining the code base of the function app in the **Azure Git repository**.
- **Azure pipeline** used to build the solution
- Output of the function app is published into the **Azure resources**.

#### Data Extraction

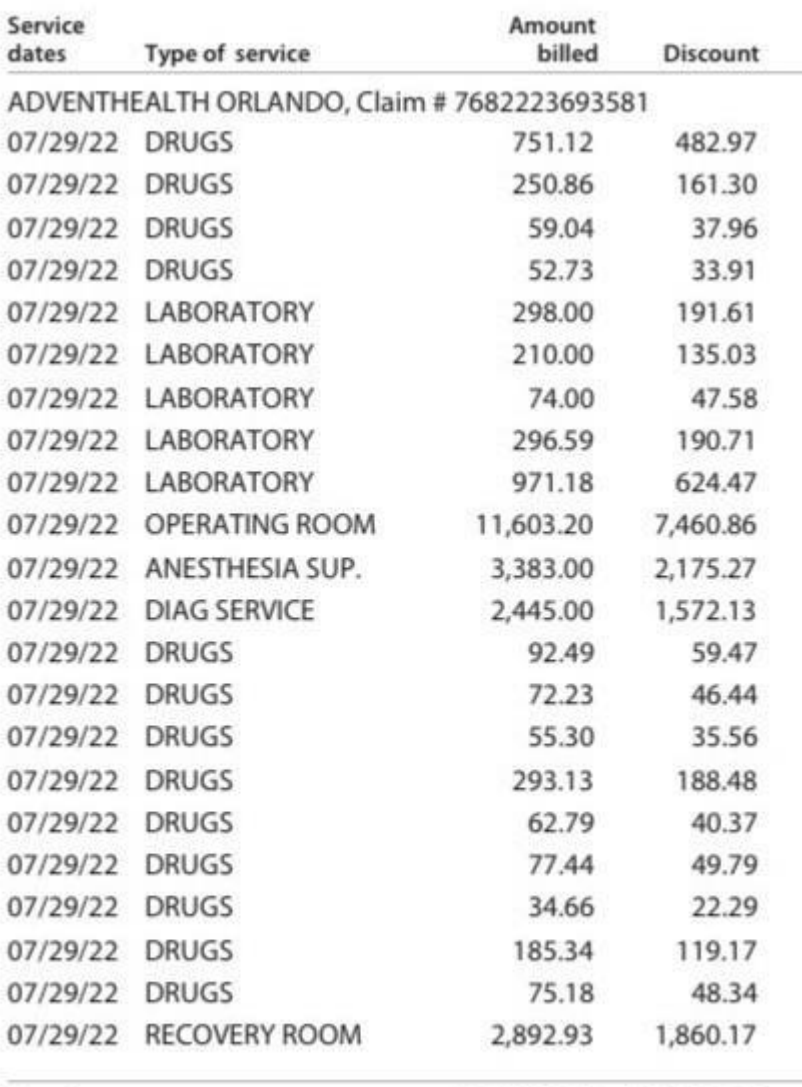

\$24,236.21 \$15,583.88

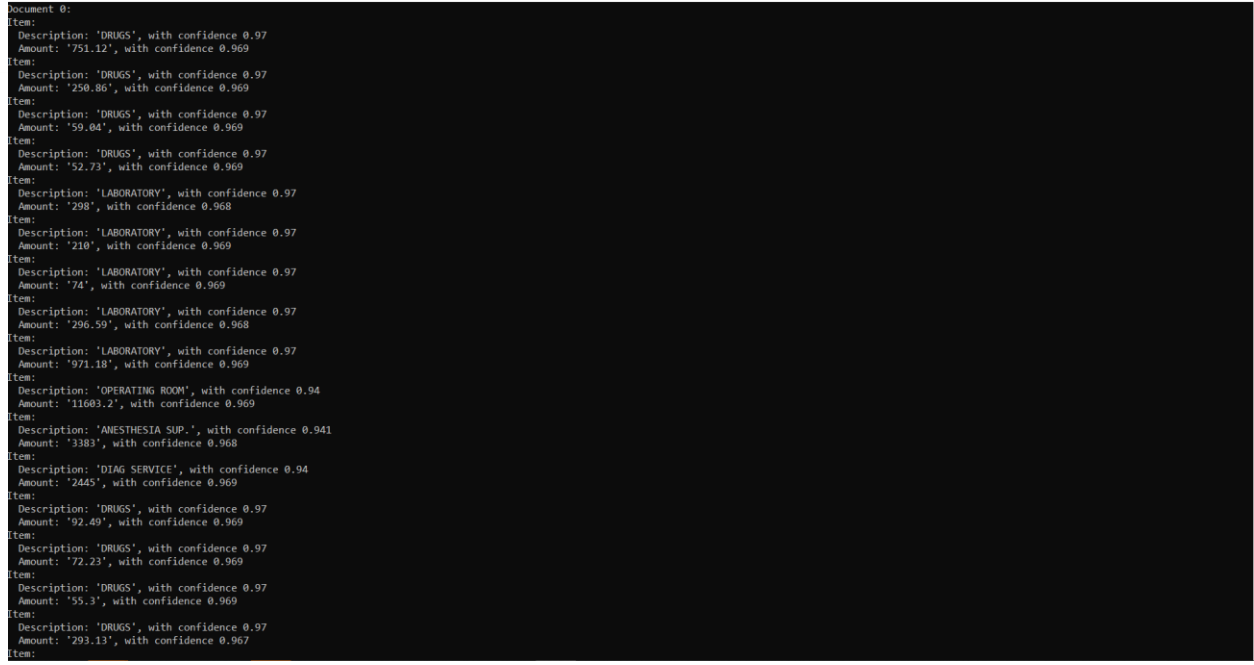

<span id="page-4-0"></span>Technical Details and Implementation of solution

<span id="page-4-1"></span>Mobile App (MAUI)

5

.NET Multi-platform App UI (.NET MAUI) is a cross-platform framework for creating native mobile and desktop apps with C# and XAML. Using .NET MAUI, you can develop apps that can run on Android, iOS, macOS, and Windows from a single shared code-base.

In this app, we are capturing and uploading the image into the storage account.

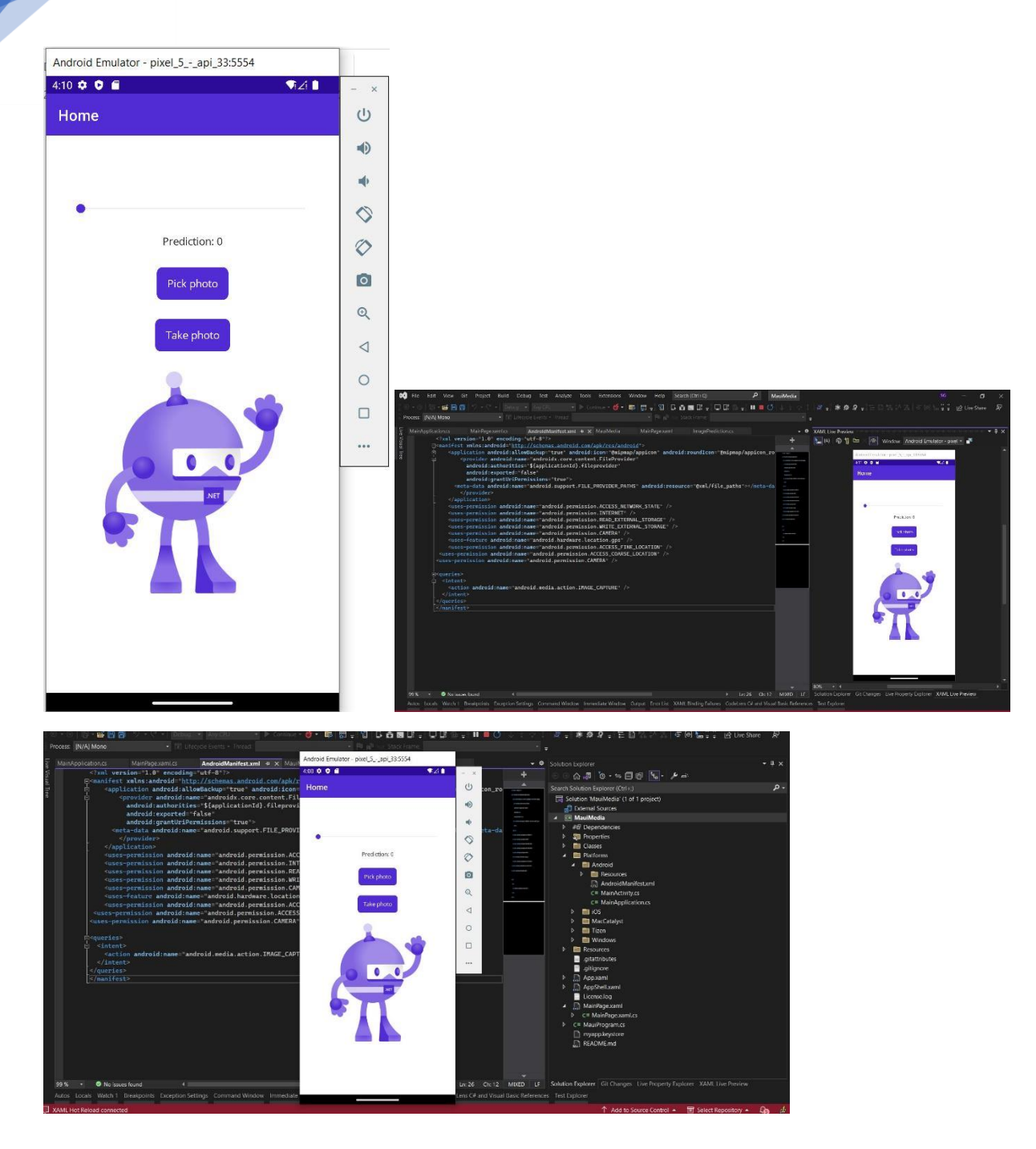

# <span id="page-5-0"></span>Translation AI Service

This service will get the document and convert into the English without changing the format and it will upload this document into the blob storage.

### **Code:**

```
 static readonly string json = ("" +
```

```
 "{\"inputs\": " +
```
6

```
 Recognizing Data
```

```
 "[{\"source\": " +
     "{\"sourceUrl\": \"<Sourcecontainer>" +
      "\"storageSource\": \"AzureBlob\"" +
  "}," +
 "\"targets\": " +
  "[{\"targetUrl\": \"<TargetContainer>" +
    "\"storageSource\": \"AzureBlob\"," +
```

```
 "\"language\": \"fr\"}]}]}");
```

```
 static async Task Main(string[] args)
```
#### {

7

```
 HttpClient client = new HttpClient();
```

```
 HttpRequestMessage request = new HttpRequestMessage();
```
{

```
 StringContent data = new StringContent(json, Encoding.UTF8, "application/json");
```

```
 request.Method = HttpMethod.Post;
 request.RequestUri = new Uri(endpoint + route);
 request.Headers.Add("Ocp-Apim-Subscription-Key", key);
 request.Content = data;
```

```
 HttpResponseMessage response = await client.SendAsync(request);
```

```
 string result = response.Content.ReadAsStringAsync().Result;
```

```
 if (response.IsSuccessStatusCode)
```
#### {

Console.WriteLine(\$"Operation successful with status code: {response.StatusCode}");

}

else

Console.Write(\$"Error occurred. Status code: {response.StatusCode}");

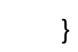

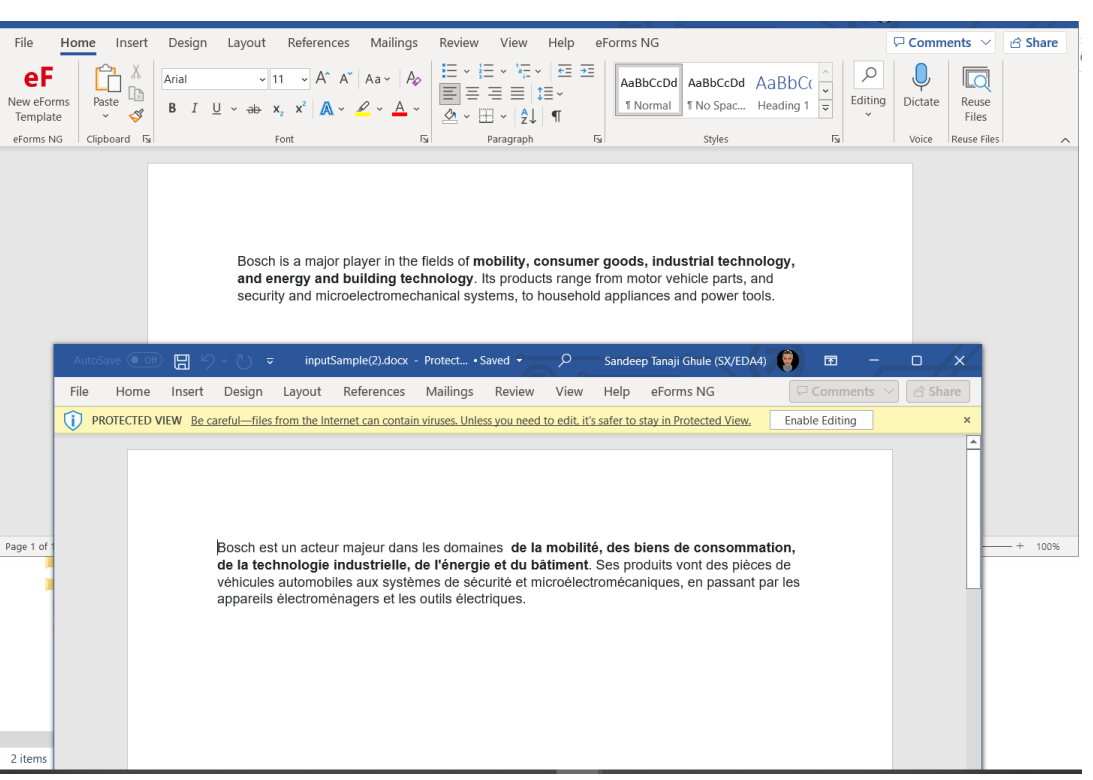

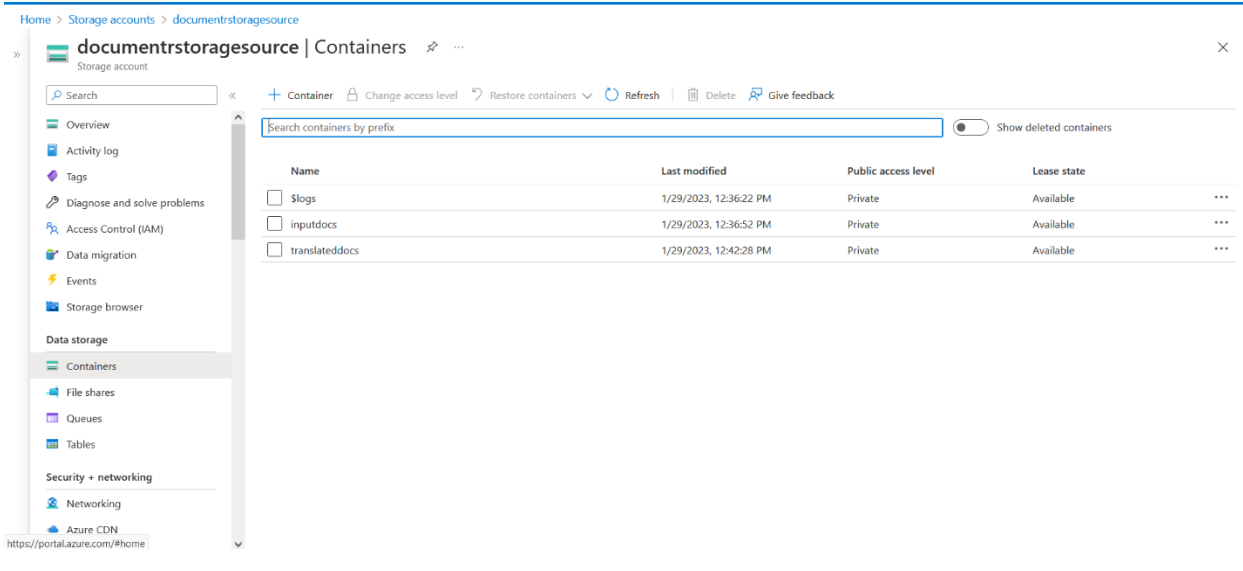

# **Translator**

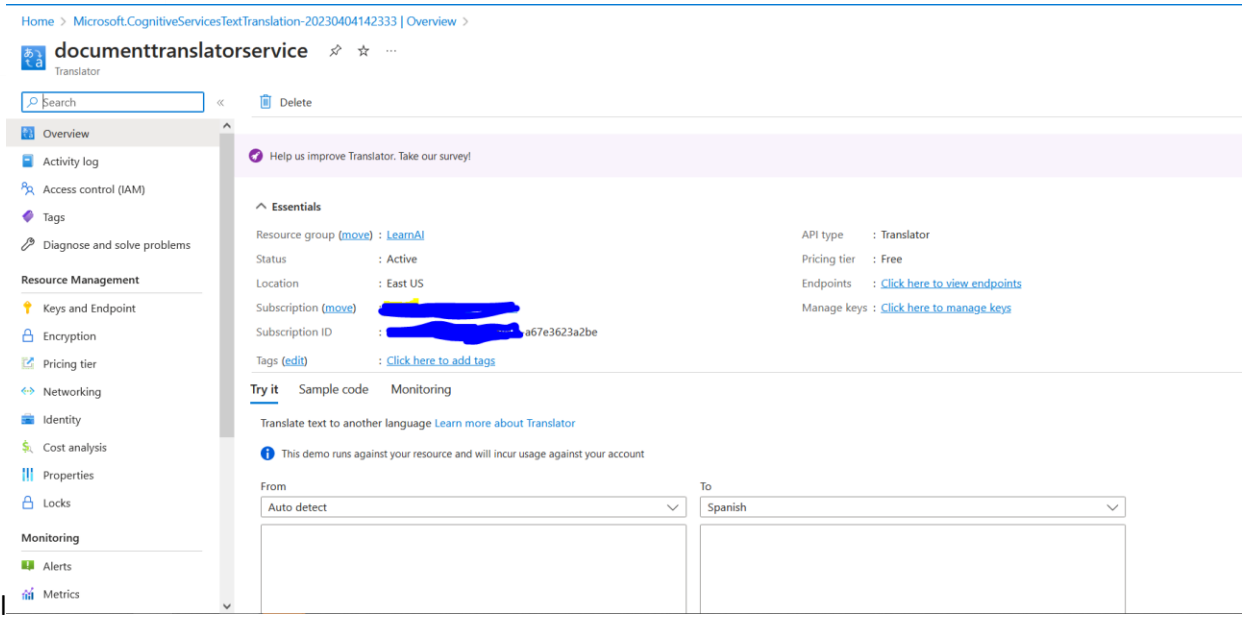

#### <span id="page-8-0"></span>Function App

The function app is responsible to get the file from storage account and extract the data from the image. Also this app is responsible to communicate with the Form recognition AI service.

1. Inside Visual Studio, from the Solution Explorer right-click on the project name and choose Publish....

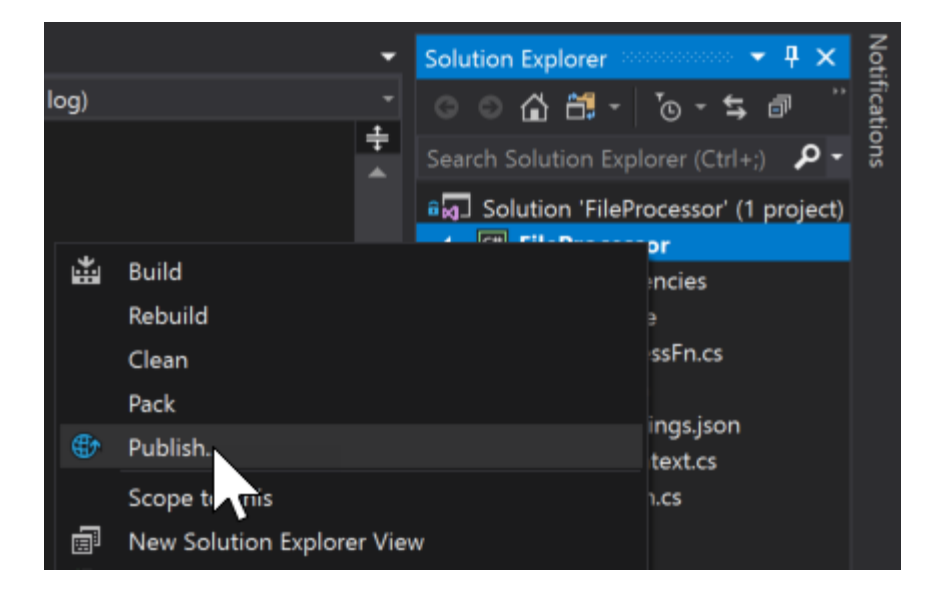

2. Choose Azure Function App, check Create New, and click Publish.

Recognizing Data

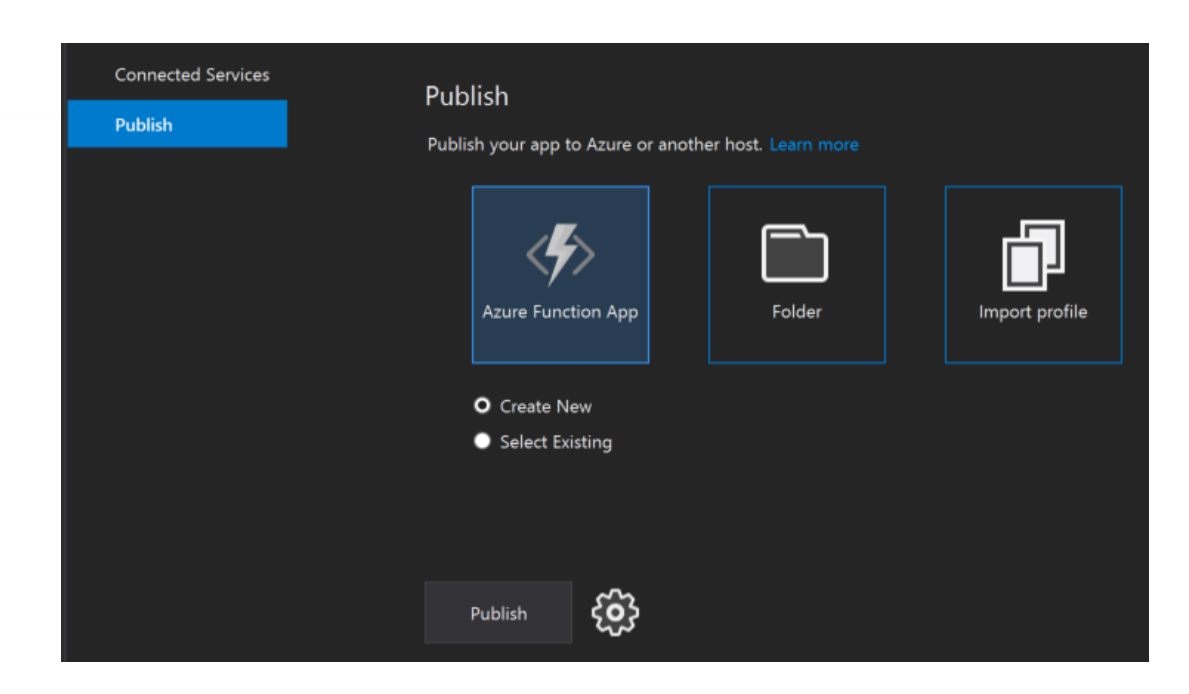

- 3. Give the app a unique name, choose your Subscription, and select the same Resource Group. For App Service Plan click New....
- 4. Give the plan a unique name, choose the Location, and pick Consumption for the Size. Click OK.
- 5. Back in the Create App Service dialog, click Create.

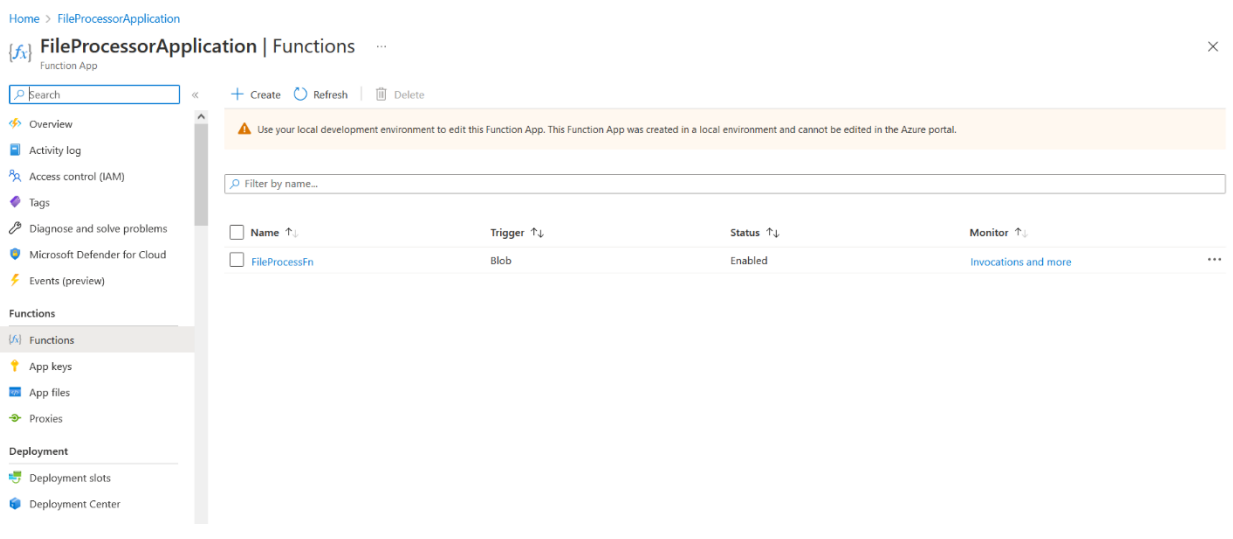

#### <span id="page-9-0"></span>Form Recognition AI Service

This service is responsible to extract the data set from the image.

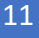

**Form recognizer in insurance**  $\phi \star \cdots$  $\times$  $\rho$  Search in Delete  $\bullet$  Overview Help us improve Form Recognizer. Take our survey! Activity log P<sub>R</sub> Access control (IAM)  $\wedge$  Essentials **JSON V**  $\bullet$  Tags Resource group (move) : LearnAl API type : Form Recognizer  $\mathscr{P}$  Diagnose and solve problems  ${\sf Status}$ : Active Pricing tier : Free Resource Management Location : East US Endpoint : https://formrecognizerininsurance.cognitiveservices.azure.com/ Keys and Endpoint Subscription (move) Manage keys: Click here to manage keys Subscription ID a67e3623a2he A Encryption  $\mathbb{Z}$  Pricing tier Tags (edit) : Click here to add tags Get Started Monitoring <>>
Networking dentity the Learn more about what's new in the latest Form Recognizer release  $\dot{\mathbf{s}}$ . Cost analysis || Properties  $A$  Locks </>Client SDK and REST API  $\mathscr{E}$ Unert SDK and KEST APT<br>Use the client SDK with the<br>programming language of your choice<br>or the REST API to automate the data<br>extraction from your documents. Try it<br>by following the links below. Form Recognizer Studio Monitoring Extract text, key-value pairs, tables, and<br>structures from documents<br>automatically and accurately. Start with<br>prebuilt models or create custom  $\blacksquare$  Alerts fil Metrics

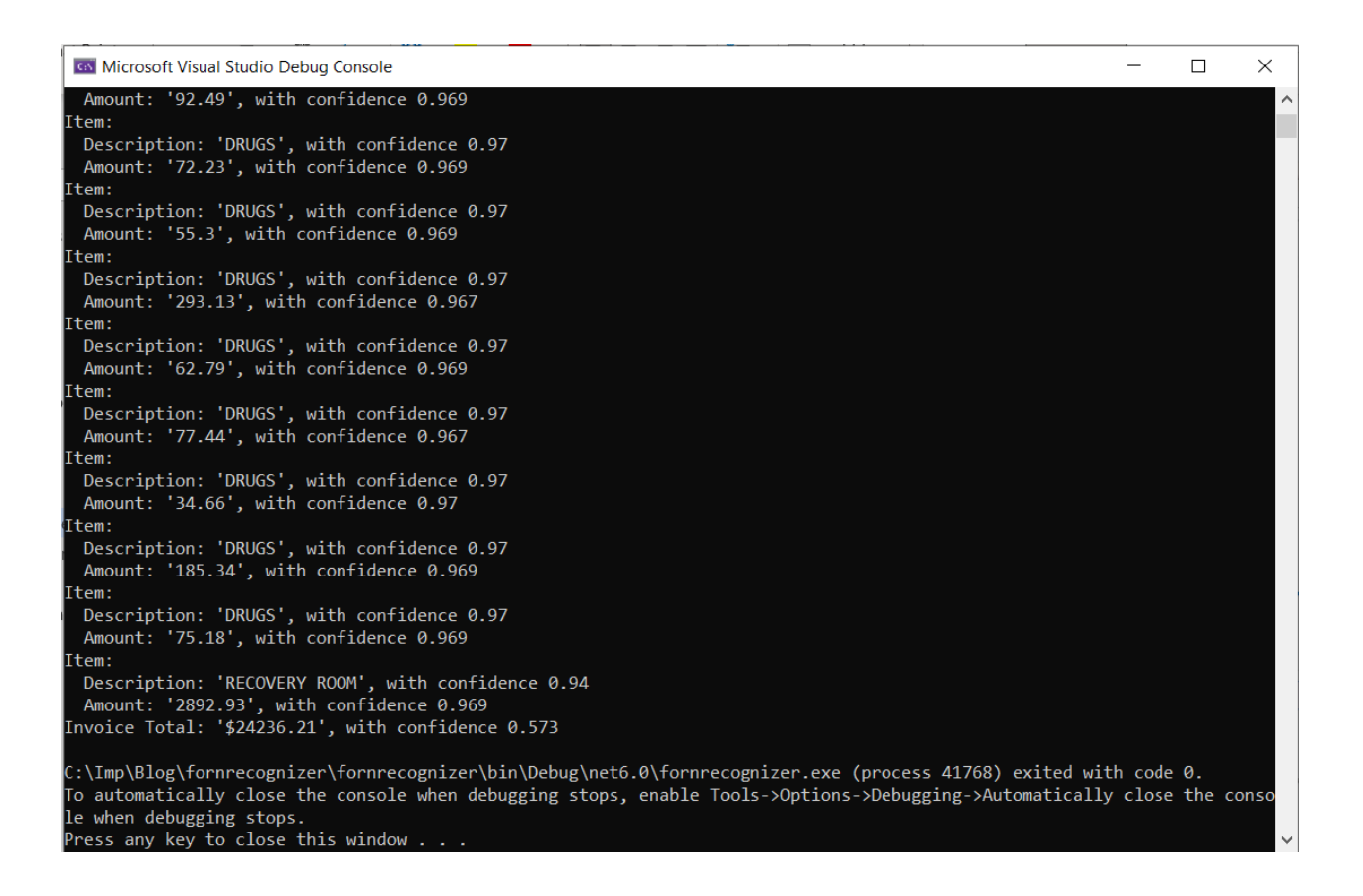

<span id="page-10-0"></span>**Azure Repository** 

#### Recognizing Data

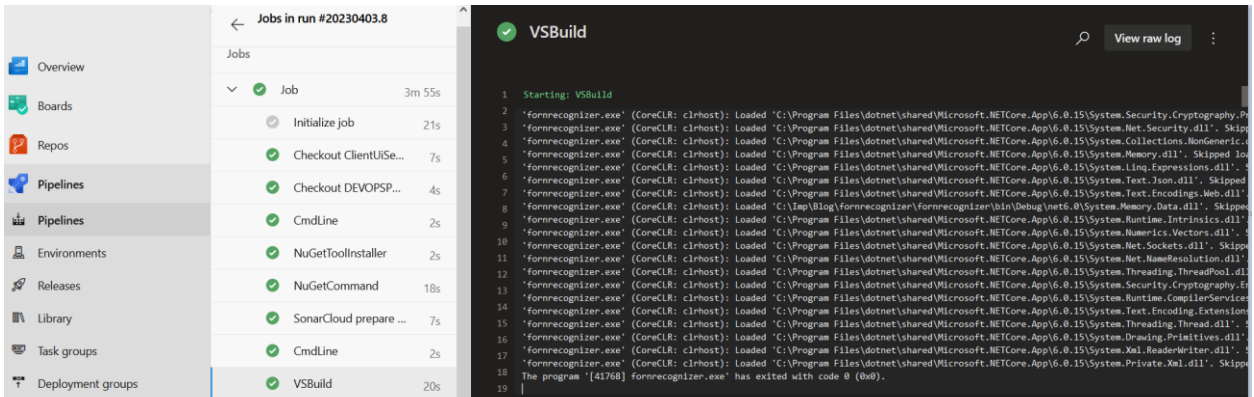

#### GitHub Links

#### **Translator AI service**

<https://github.com/KomalHonmane/AzureBlogathon/tree/main/DocumentTranslator>

#### **Form Recognition console app**

**<https://github.com/KomalHonmane/AzureBlogathon/tree/main/fornrecognizer>**

**Function App- Form Recognition** 

**[https://github.com/KomalHonmane/AzureBlogathon/tree/main/FunctionApp\\_FormRecognizer](https://github.com/KomalHonmane/AzureBlogathon/tree/main/FunctionApp_FormRecognizer)**

#### **MAUI – Mobile App**

[https://github.com/KomalHonmane/AzureBlogathon/tree/main/MobileApp\\_MAUI](https://github.com/KomalHonmane/AzureBlogathon/tree/main/MobileApp_MAUI)

#### <span id="page-11-0"></span>Challenges in implementing the solution

- Creating mobile app with this new framework MAUI
- To implement the form recognition service
- Upload document in storage account

#### <span id="page-11-1"></span>Business Benefit

Automate data extraction from various hospital bill formats so that healthcare and insurance companies can easily calculate the amount spent in hospitals and offer better insurance to their customers. Additional advantages include automated claim processing with reduced human efforts to benefit both payors and insurance providers.